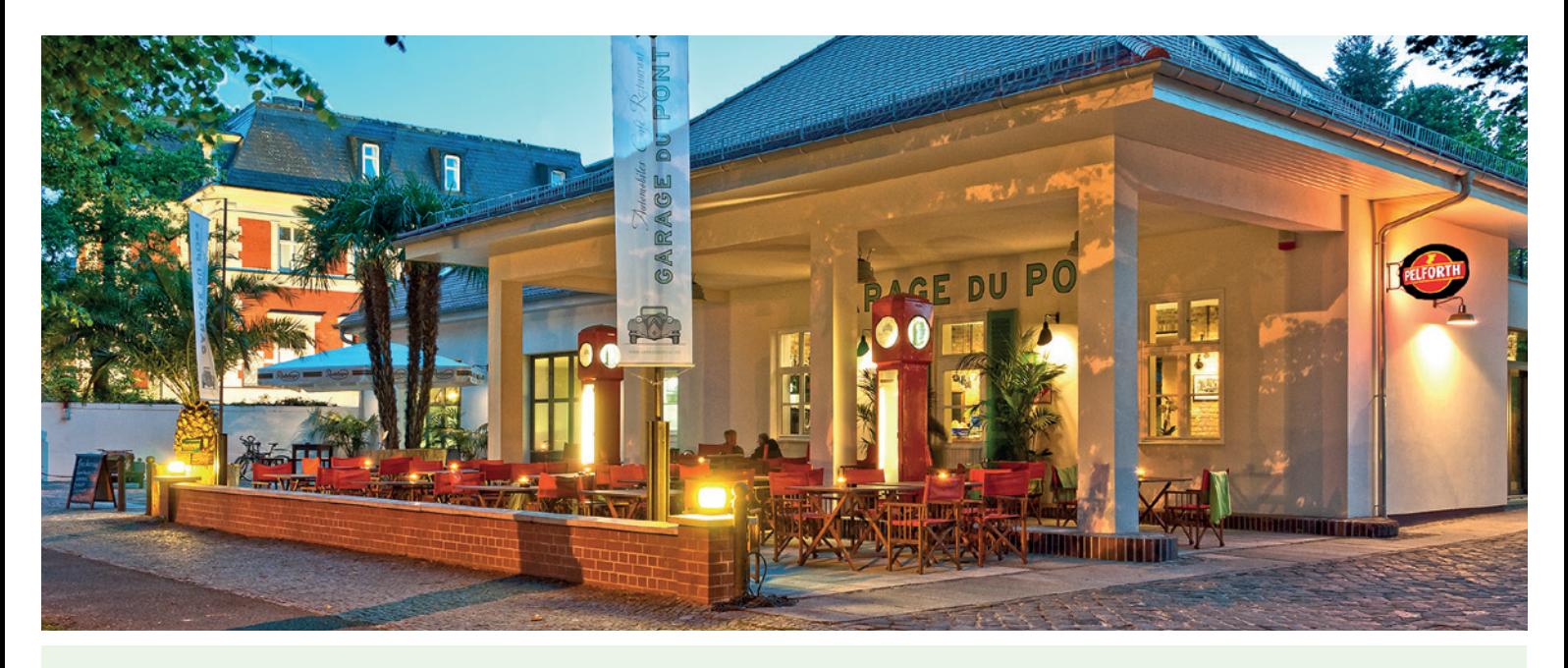

Die **GARAGE DU PONT** ist eine außergewöhnliche Mischung aus Restaurant, Café und Eventlocation. In den liebevoll sanierten Räumlichkeiten einer historischen Tankstelle aus den 30er Jahren treffen kulinarischer Genuss, gehobene französische Küche, Savoir Vivre und der Charme französischer Lebenskultur mit automobilem Flair vergangener Tage aufeinander. Ob zum Lunch, zu Kaffee und Kuchen oder ganz entspannt am Abend – unsere Menükarte hält für alle Momente des Verweilens etwas bereit.

> Lust in unserem Team mitzuarbeiten? Zur Unterstützung unseres Serviceteams suchen wir ab sofort auf Vollzeit- oder Teilzeitbasis eine engagierte und erfahrene

## **SERVICEKRAFT (m/w)**

## **Ihr Profil**

Sie lieben die Gastronomie und sind mit Herz und Seele dabei. Sie sind ein leidenschaftlicher Gastgeber und bringen Erfahrung im Service mit? Sie verfügen über Einsatzbereitschaft und erfüllen einen hohen Anspruch an Service? Ihnen ist Teamarbeit wichtig, Sie sind zuverlässig und haben ein freundliches Auftreten? Dann sind Sie bei uns genau richtig!

## **Die GARAGE DU PONT bietet Ihnen**

einen spannenden und sicheren Arbeitsplatz mit einem engagierten und harmonischen Team in außergewöhnlichem Ambiente. Hohe Qualität in allen Bereichen, ein abwechslungsreiches Aufgaben- und Arbeitsumfeld sowie internationales und gehobenes Gästeklientel mit spannenden Stammgästen aus Wirtschaft, Politik, Film und Medienwelt. Eine attraktive und leistungsbezogene Vergütung über Tarif. Flexible Arbeitszeiten und persönliche Entwicklungschancen.

Haben wir Ihr Interesse geweckt und Sie möchten sich unserem Team anschließen? Dann freuen wir uns über Ihre aussagekräftige Bewerbung unter Angabe des frühesten Eintrittstermins und Ihrer Gehaltvorstellung. Bitte senden Sie uns Ihre Bewerbung ausschließlich per E-Mail an Sandra Desinger: **s.desinger@garagedupont.de**

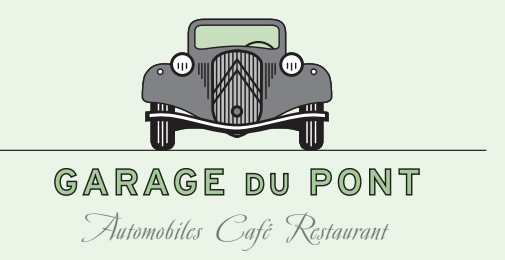

HISTORISCHE TANKSTELLE AN DER GLIENICKER BRÜCKE BERLINER STRASSE 88 · 14467 POTSDAM · TEL 0331 - 870932-72 **WWW.GARAGEDUPONT.DE**